особливо з нової для цього часу геоурбаністики наукової дисципліни з географії міських поселень. Це праці В. Кубійовича, Г. Величка ("Географічні умови розвитку міст в Україні", 1930), М. Дольницького ("Селитьба міського типу на Підкарпатській Русі", 1924) і особливо О. Степанів ("Су-<br>часний Львів" (1943). Ці та інші роботи учених з українознавчої тематики опубліковані у відповідних томах.

Мало не в кожному томі подано в окремому розділі наукові публікації про вченого і рідше спогади про нього близьких чи знайомих. Так, про В. Кубійовича залишилися спогади А. Жуковського, З. Слоти, Р. Колісника, І. Стебельського, А. Шуляра. А про Григорія Величка — одного з перших лійсних членів НТШ (від 1899 р.) і його родину, наприклад, цікаво розповідають Л. Волошина та Я. Гнатюк.

У кожному томі представлено бібліографію наукових праць ученого і публікацій про нього.

У підготовці кількох книг із цього проєкту брали участь науковці не лише Львівського, але й Чернівецького національного та Тернопільського педагогічного університетів — Й. Свинко, В. Руденко, С. Кукурудза, І. Ковальчук.

Оформлення книг проєкту однотипне, але колористично розмаїте: на обкладинці, крім назви книги (наприклад, "Академік Степан Рудницький"), представлено символ географії - Земну кулю, яка тримається на давньогрецькій колоні з коринфським ордером. Художник - Ігор Дикий.

У кожній книзі є вклейки на крейдяному папері. Це фотографії, карти, рідше — рисунки пера і пензля О. Шаблія. На початку кожної книги поміщено портрет ученого, якому присвячена книга.

Таким чином, Географічна комісія НТШ розпочала добру і потрібну справу щодо підняття з небуття історичного доробку української географії на етапі її становлення — переважно у першій половині XX ст.

Олександра ВІСЬТАК

## Августин Баб'як. Подвиг Митрополита Андрея Шептицького як Апостольського візитатора для українців (1920—1923) і його взаємини з урядом Польщі.— Тренто; Больцано, 2013. - 238 с.

Діяльність Митрополита Андрея Шептицького впродовж багатьох десятиліть досліджують не тільки українські історики Церкви і не лише його симпатики. Навіть відверті противники не можуть заперечити вагомої ролі діяльности Шептицького для розвитку української Церкви зокрема і для всього народу. Серед науковців, які серйозно вивчають духовну спадщину цього Титана Духа,доктор отець Августин Баб'як, дійсний член Західноевропейського крайового НТШ.

Повне духовного героїзму і національного патріотизму життя Митрополита Андрея є надзвичайно великим і цікавим полем для серйозних історичних досліджень. Будучи борцем за свободу, він мужньо відстоював Богом дане право свого пригнобленого народу на духовну та національну незалежність. Своє життя він поклав на його жертовник і ні на мить, навіть у найважчі часи переслідувань, принижень та хвороби, не шкодував про свій вибір.

Митрополит на повен голос заявив про своє повернення до Церкви прабатьків, про те, що є українцем. На таке могла відважитися тільки високошляхетна, глибокодуховна та патріотична, надзвичайно смілива особистість. Польський граф, який заявив про своє повернення до українських коренів, що у середовищі тогочасної польської аристократії та багатої буржуазії сприймалося як опускання "до хлопства", ставив себе поза законами того суспільства. Він поставив на кін титул, маєтності, адвокатську освіту, на здобутті котрої наполягав батько, і ступив на всипаний камінням і зарослий терням шлях до відродження свого народу і Церкви: народу приниженого, народу обкраденого, народу позбавленого державности сильними ворожими сусідами, які, скориставшись нездатністю і незрілістю його верховників, залишили за ним лише право на злиденне існування, виснажливий труд і напівголодну смерть. Йому відібрали навіть право молитися рідною мовою, за рідним звичаєм виховувати і навчати дітей. Українець в тому часі не мав права на високооплачувану працю, на навчання у вищій чи навіть професійній школі, якщо він не задекларував себе католиком у латинському обряді, що у Польській Республіці означало визнати себе поляком.

Під час цього важкого для українців історичного періоду польський граф Роман Марія Шептицький називає себе одним із небагатьох патріотів того страдницького народу і стає на його захист.

Зі спогадів матері Софії (з Фредрів) довідуємося, що уже в дев'ятирічному віці він заявив про своє бажання стати греко-католицьким священиком, належати до Василіянського чину, чим дуже здивував рідних, які сповідували латинський обряд. Таке незвичайне для малої дитини рішення вразило батьків і вони його сприйняли як провидіння Господнє. Першою підтримала сина мати.

Підростаючи, хлопець міцнів у своїх переконаннях і у двадцятирічному віці вступив новиком у Добромильський василіянський монастир, де після постригу прийняв ім'я Андрей.

Одним із поштовхів до глибокого вивчення життєвого і пастирського подвигу митрополита Шептицького, за словами самого дослідника, є занадто довгий термін процесу беатифікації кир Андрея, розпочатий ще 1955 р. Він присвятив своє життя відродженню приниженої Церкви — Церкви свого знедоленого народу. Силою своєї віри утверджував її значення далеко поза межами провінційної

Галичини, пробуджував дух свободолюбства, віри і налії у найтяжчі часи духовного занепаду, спровокованого війною, а саме: у період  $1920 - 1923$  pp., коли після закінчення Першої світової війни у старій Европі народжувалися нові держави, і Україна мала шанс увійти у число таких держав, та через політичну короткозорість своїх лідерів втратила таку можливість. Опинившись під владою більшовиків, Україна втратила будь-який шанс на державність: західні держави не бачили ні сенсу, ні можливости надавати їй економічну підтримку, а Ватикан, що першим у Европі визнав її незалежність, втратив інтерес до неї як такої, що опинилася у владі безбожної диктатури. Він звернув свій погляд до єдиної у Східній Европі католицької держави — Польщі, яка довела, що є державою, яка росте, розвивається. Тому остання без особливих труднощів домоглася приєднання до своїх територій такого ласого українського шматка, як Галичина.

Внаслідок спричиненої війною розрухи, Галичина була зруйнована як матеріяльно, так і духовно. Прагнення українців Галичини до націо-

нального і духовного відродження було надзвичайно сильним. Поляки ж бачили у цьому загрозу для своїх націоналістичних амбіцій відбудувати велику Польщу включно з Галичиною, що й стало головною причиною українсько-польської війни 1918-1920 рр. А провідною силою у здійсненні цих намірів була польська Римо-католицька церква, яку очолював львівський архиєпископ Юзеф Більчевський (1900—1923). Водночас українська Греко-католицька церква, яка ідентифікувалася з українським народом, очолювана митрополитом Андреєм Шептицьким (1900—1944), не могла стояти осторонь природних намагань українців Галичини до державної самостійности. Це породило

неприязнь польського уряду - відтак і польського народу — до Митрополита, якого виставляли зрадником держави, а, отже, і польського народу.

Польський уряд намагався усіма наявними засобами через липломатичні канали показати перед світом галицьку проблему як внутрішню, та Шептицький виніс її як міжнародний конфлікт. Знану і глибокошановану особу у християнському світі, Шептицького поважали ў Ватикані (н. п. монс. Г. Бенедетті), що створювало чималі проблеми для польських політиків, які намагалися усіма доступними методами усунути його з Галицького митрополичого престолу, а, отже, і з арени національно-визвольної боротьби українців. І вихід було знайдено. Завдяки політичним інтригам польської дипломатії у ватиканських дикастеріях, було знайдено можливість переконати папу Пія XI у потребі делеґувати митрополита до українських еміґрантів за океан. Але там як апостольський візитатор до українських поселень на Американському континенті (США, Канада, Бразилія, Аргентина) він мав змогу спілкуватися із президентом Сполучених Штатів Ворреном Гардінґом. Відвідуючи країни Европи, зустрічався із монархами Бельгії, державним секретарем Великобританії Джоном Д. Ґреґорі та прем'єр-міністром Франції Пуан Куаре. Очевидно, що великих фі-

нансових результатів його поїздки не дали, але, використовуючи свій духовний авторитет та шляхетське походження, він звертався до сильних світу по підтримку ідеї української незалежности, відкриваючи перед ними справжні картини становища українців Галичини.

Під час цих пастирських подорожей був під постійним наглядом польських спецслужб та чиновників польських дипломатичних представництв. які попередньо "готували ґрунт" для представлення його перед місцевими урядами, а також часто й українською громадськістю, як політичного, антипольського, а не духовного лідера; намагалися так само скомпрометувати його місію і в очах Ватикану. Також під час перебування у Римі Митрополит розвивав інтенсивну діяльність на захист України в очах ватиканських дикастерій та при уряді Італії. Тричі зустрічався із папами: Бенедиктом XV, Пієм XI (колишнім апостольським нунцієм у Варшаві), під час яких мав нагоди звітувати про результати Місії та показувати реальну ситуацію свого народу і Церкви у Галичині та на нових землях. Але, відповідно до того, як змінювалася для Галичини

> історична ситуація, змінювалися і реаґування Ватикану на звернення митрополита, особливо на його звіти як апостольського візитатора про духовні потреби українських грекокатолицьких поселенців на американському континенті. Тільки через десять років було скеровано єпископа до Канади і аж через сорок — до Аргентини і Бразилії.

> Під час написання книжки А. Баб'як працював у архівах Ватикану, а також у сховищах державних архівів Польщі та України, де йому потрапили до рук дуже цікаві, з історичної точки зору, документи польської розвідки і дипломатичних діячів у Варшаві, секретного Ватиканського архіву, протоколи зустрічі митрополита із польським послом

при Ватикані Владиславом Скшинським (своїм родичем) про обговорення питання щодо його власного ставлення та ставлення українців Галичини до Польської держави після 15 березня 1923 р., коли Галичина, за рішенням Ради Амбасадорів у Версалі (Франція), була закріплена за Польщею. На запитання посла про те, як українці будуть тепер ставитися до Польської держави, Шептицький відповів, що так само, як поляки ставилися до Австрійської імперії.

У протокольних листах польського посольства при Ватикані до свого уряду та апостоль-<br>ської нунціатури у Варшаві і до Ватикану багато місця приділено труднощам, які Шептицький був змушений подолати під час повернення до своєї єпископської столиці — Львова. Польський уряд створював все нові та нові умови щодо повернення Митрополита, найголовнішою з яких була вимога написати пастирського листа до своїх вірних, що засвідчив би вірне підданство його і народу Польській державі. Водночас ватиканська дипломатія через апостольського нунція у Варшаві вела постійні переговори з урядом Польщі щодо надання йому паспорта із візою для вільного повернення до Львова. Діставши через певні джерела достовірну інформацію про те, що польські спецслужби готували навіть замах на його життя, вважаючи

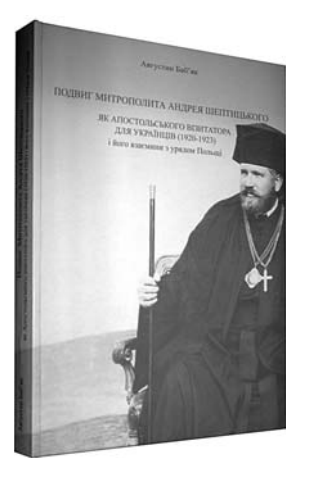

## "Вісник НТШ", число 50

державним зрадником, Шептицький, передбачаючи це, пише 4 липня 1923 р. зворушливого прощального листа до Папи Пія XI, в якому робить сповідь своєї віри, наголошуючи, що він як єпископ і пастир ніколи у своєму житті не керувався ненавистю до нікого, однак не міг стояти осторонь страждань своїх вірних і єдиною його метою було проповідувати Євангеліє і любов ближнього на захист прав свого народу.

Митрополит Андрей Шептицький був живим втіленням долі Української Церкви і нашого на-

роду в XX ст. Його віра була непохитною, а енергія — невичерпною. Українська Церква, вихована великим митрополитом, зуміла стати твердо на ноги і дала світові свідчення, євангельським змістом якого ми живемо й донині. За стійкість, незламність, страждання та оборону Української греко-католицької церкви й українського народу, ім'я митрополита Андрея Шептицьткого викарбувано золотими буквами на скрижалях Христової Церкви й українського народу.

о. ПОРФИРІЙ, Підручний ЧСВВ

Маріанна Мовна. Словник львівської говірки першої третини XX століття: Близько 3500 слів / Передмова Андрія Содомори; НТШ.— Львів, 2013.— 160 с.: 33 іл.

Про словник не часто можна сказати, що він має свою атмосферу, свій емоційний колорит: реєстри слів зазвичай трактуються у зовсім іншому руслі. Стосовно "Словника львівської говірки першої третини XX століття" Маріанни Мовної насамперед хочеться сказати про його специфічний стиль, атмосферу, настрій. Тож цей словник — праця особлива.

Видання створене у руслі вивчення львовознавства - як його цікавий і дуже специфічний аспект — фіксування живої мовленнєвої традиції. Словник має виразно історико-етнографічне забарвлення: це своєрідні етнографічні записи, збирані як крихти втраченого світу і трактовані не так з позиції лінґвістичної, як етнографічно-музейної. Тут не так

важлива етимологія слова чи його стилістичне навантаження, та навіть ті синонімічні ряди, які авторка вмістила у своїй праці, хоч вони теж мають свою цінність.

СЛОВНИК ЛЬВІВСЬКОЇ ГОВІРКИ ся стара галицька порцеляна потьмяніла, пощерблена, але від того не менш цінна чи, як би трактувалися давні пожовклі поштівки, в яких затримався час. Тому читання словника створює враження відвідин музею — невеликого, затишного, де кожен експонат має свою історію і свою душу. Такий музей покликаний зберігати для майбутнього свідчення духовної історії Львова і своє завдання він виконує. Це враження ще більше посилюється світлинами: цінні архівні фотоматеріяли посвоєму яскраво, несподівано і точно розкривають та ілюструють словникові статті.

ються як вербальний конденсат

- так, як би сприймала-

Слова, які зареєструвала авторка, сприйма-

епохи

Тож побажаймо авторці, аби її невеликий, але цікавий "музей" поповнювався новими коштовними експонатами і мав своїх вдячних зацікавлених відвідувачів!

Софія КОГУТ

Гострі респіраторні вірусні інфекції: навч. посіб. / [М. А. Андрейчин, В. П. Малий, Л. Я. Ковальчук та ін.]; за ред. М. А. Андрейчина, В. П. Малого.— Тернопіль: ТДМУ, 2011. – 304 с. + 4 с. вкл.

На гострі респіраторні вірусні інфекції (ГРВІ), серед яких провідне місце займає грип, припадає 80—90 відсотків інфекційної захворюваности. Щороку в Україні вони вражають до 10-15 млн. людей і спричиняють різні ускладнення, які нерідко призводять до інвалідности або й смерти. Тому ця група інфекційних хвороб інтенсивно досліджується й потребує пильної уваги епідеміологів, вірусологів, інфекціоністів та сімейних лікарів. Однак за останні десятиріччя не виходили друком ґрунтовні монографії та посібники на цю тему.